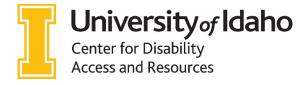

# Helpful Apps and Software

## **MORNING**

**Alarmy** (ios & Android)- Will not shut off until you do one of several options – complete math problems, take a picture of something specific or shake it for example.

Walk Up (ios) Walk Me Up! (Android)-Alarm goes off until you literally get out of bed and walk around.

**SpinMe Alarm Clock** (ios & Android)- as the name suggests, it does not turn off until you physically get out of bed and spin in a circle.

## **DURING CLASS**

**Sonocent** (costs) – Note taking software – go to <a href="www.uidaho.edu/cdar/">www.uidaho.edu/cdar/</a>, under the Assistive Technology page are Sonocent training videos that show how to use the software.

**Evernote** – Take and organize your notes. Basic version is free, subscription required for some features.

**Microsoft OneNote with Learning Tools – free** - https://www.onenote.com/learningtools- Adds Immersive Reader and Dictate functionality to OneNote. Also adds "Ink to Math". Great on a tablet, as it converts written math to type.

**Smartpen** – Go to <u>www.uidaho.edu/cdar</u>, under Assistive Technology are videos showing how to use a LiveScribe Echo smart pen.

## **STUDYING**

Forest (ios & Android)-Helps you stay away from your smartphone and stay focused on your work.

**Productivity Owl** (Google Chrome Add-In) – Monitors time spent on web pages and closes tabs if you spend too long on a page.

Brainscape - Flashcard app.

**Quizlet** – Flashcards and quizzes.

Focus At Will – Subscription music service, two week free trial. Plays music designed to help you focus.

mynoise.net – White noise website. Let you pick type of white noise that works best for you.

**Khan Academy** – Educational videos on a wide range of subjects. Mobile app is just Khan Academy videos, so you won't get distracted by recommended videos on YouTube

**Wolphram Alpha** (\$) – Mobile app. Step by step instructions for complex math and science problems.

#### **BREATH**

Headspace – guided meditation and breathing app.

**Fabulous** – App that helps you establish positive habits.

**Down Dog** – Yoga app that tailors work outs to your goals.

## **TEXT-TO-SPEECH**

Natural Reader - https://www.naturalreaders.com/software.html

Reads most file formats. Most common text to speech software our students use.

**Microsoft Edge** – Built in text to speech. Click on the three dots in the upper right and select "Read Out Loud"

**Mac Text-to-Speech** - Built in feature of Macs, go to <a href="https://www.youtube.com/watch?v=tawg6Z8qi4M">https://www.youtube.com/watch?v=tawg6Z8qi4M</a> to see how to use.

Balabolka - http://www.cross-plus-a.com/balabolka.htm

Open source text to speech program that allows students to save output as MP3 or WAV file. Also allows users to create custom dictionaries. Windows only.

**Central Access Reader** - https://www.cwu.edu/central-access/reader

Free software developed by Central Washington University. Only reads .docx files, but does better with math than other tts software. Allows you to save as MP3 or WAV file.

**NVDA Screen Reader** – <a href="https://www.nvaccess.org/download/">https://www.nvaccess.org/download/</a> - Free screen reader. Can read MathML and some other math.

**Calibre** – ebook / epub reader. Does not have text-to-speech, but allows you to change font of entire book, good for students using the OpenDyslexic font.

**MS Word with Immersive Reader**– Only in Office 365. Immersive Reader is under the "View" tab, then "Learning Tools".

**Office Lens** - mobile app that includes optical character recognition to save pictures as text. Includes Immersive Reader to use text-to-speech on the fly.

#### DICTATION

**Word mobile app** – when paired with speech recognition on a phone is an easy way to dictate rather than type. Can also use phone's built in screen reader to hear documents read back.

**Dictate for Word Add-In** - <a href="https://dictate.ms/">https://dictate.ms/</a> - lets you dictate rather than type in MS Word. Only available for Windows. Limited commands for editing documents. Mac has built in dictation.

**Voice Type for Google Docs** – docs.google.com – Voice Typing is under the Tools menu. Large number commands allow you to fully edit a document with only your voice.

**Dictation for Mac** - <a href="https://support.apple.com/en-us/HT203085">https://support.apple.com/en-us/HT203085</a> - Macs come with built in dictation. Link explains how to turn on and use.

# **MISCELLANEOUS**

**OneDrive** –save your work in the cloud so you don't lose it. Students with a note-taking accommodation access notes through OneDrive.

**Ava** – Captioning app. Free for 5 hours a month.

ColorVeil - https://www.aurelitec.com/colorveil/windows/

Applies a colored tint to computer screen. Great for students sensitive to bright light or specific colors. Runs from a flash drive, so works on University computers without installing.

OpenDyslexic Font - <a href="https://www.opendyslexic.org/">https://www.opendyslexic.org/</a> - free font designed for individuals with dyslexia.

LiveTranscribe - Android app from Google - free transcription. Doesn't support group "chat" like Ava.

**Seeing AI** – iPhone app for the visually impaired. Features include face description, bar code reader and room description.

#### **DiCom Word Prediction**

https://www.learningapps.co.uk/moodle/xertetoolkits/play.php?template\_id=1327

Predictive text helps cut down on keystrokes and spelling errors.